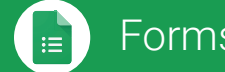

## Forms Cheat Sheet **Forms.google.com**

## **Create, simultaneously edit, and analyze surveys with your team, right in your browser.**

Manage event registrations, whip up a quick opinion poll, create a pop quiz, and much more.

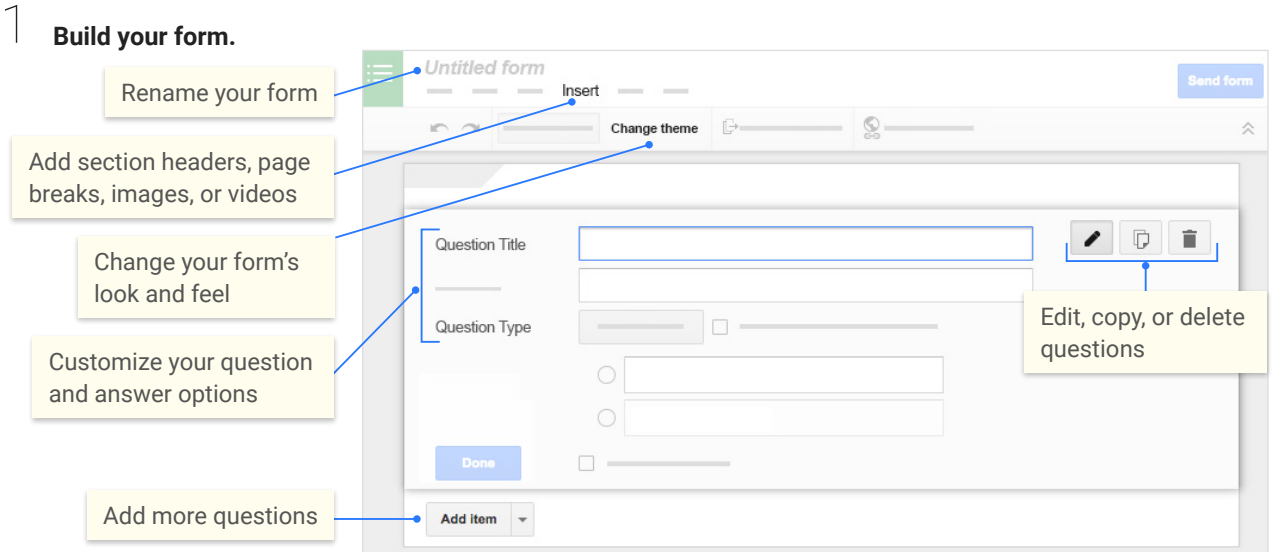

## 2 **Share and collaborate on your form.**

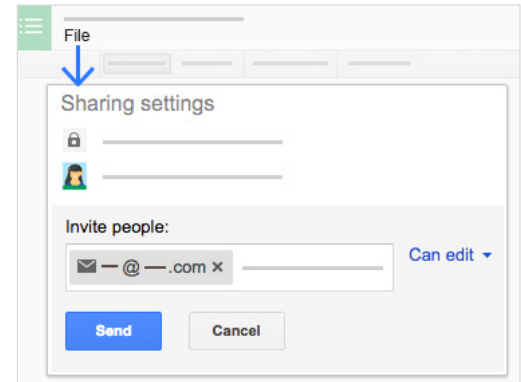

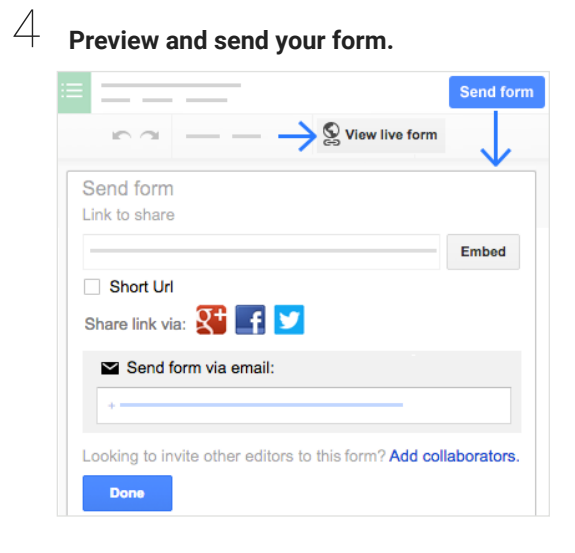

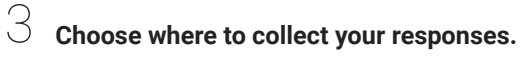

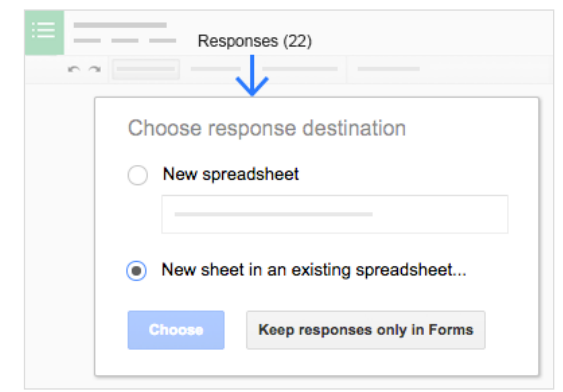

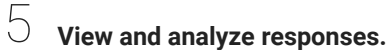

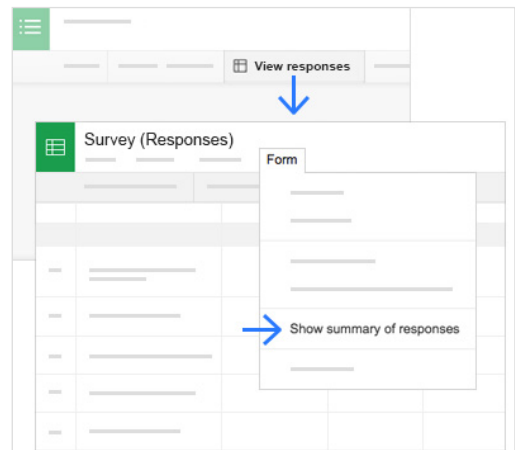